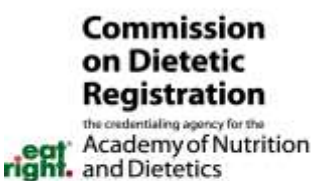

120 South Riverside Plaza Suite 2190 Chicago, Illinois 60606-6995 312.899.0040 ext. 5500 www.cdrnet.org

## Activity Return for Update

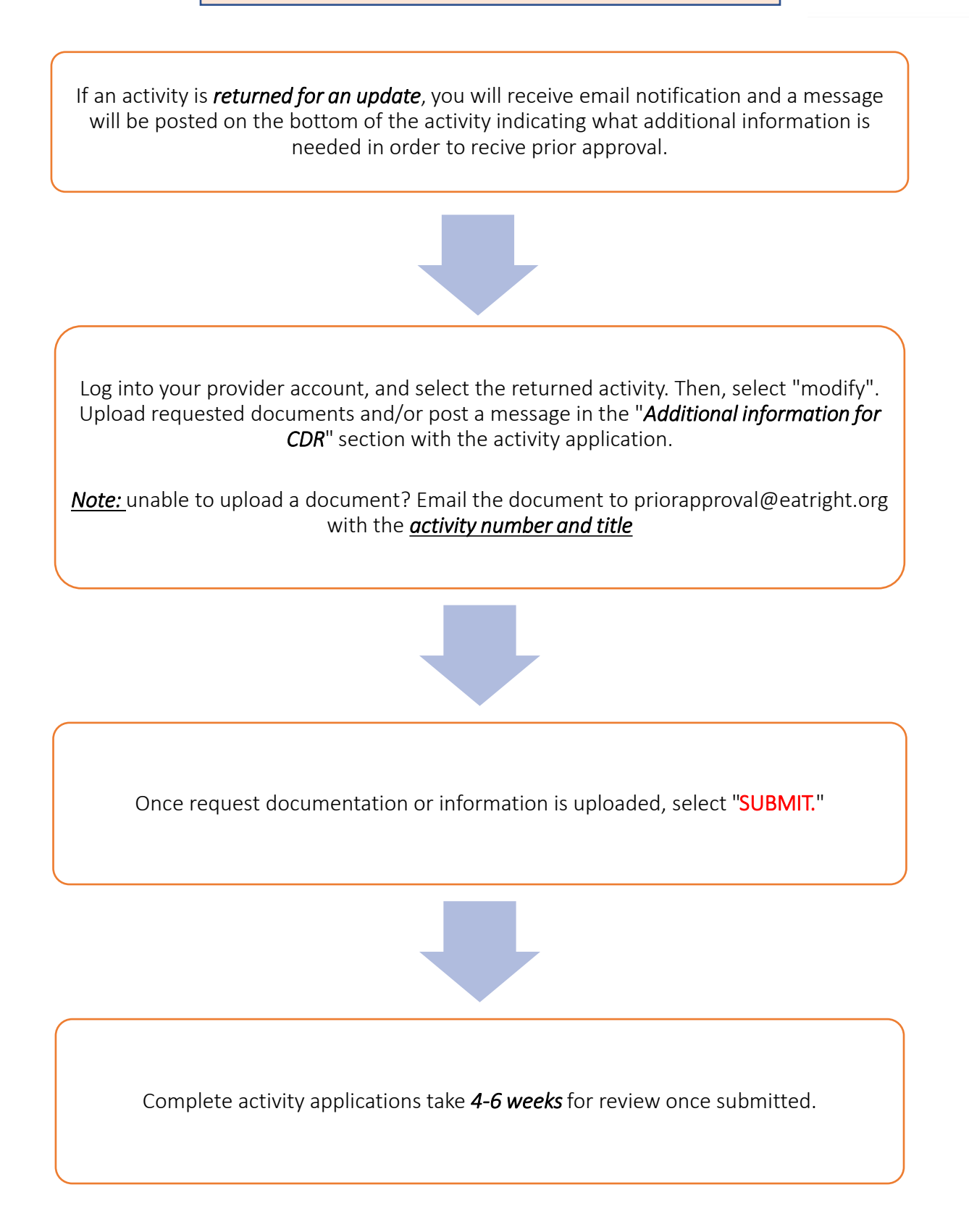